# **aiogibson Documentation**

*Release 0.1.0*

**Nikolay Novik**

September 16, 2014

#### Contents

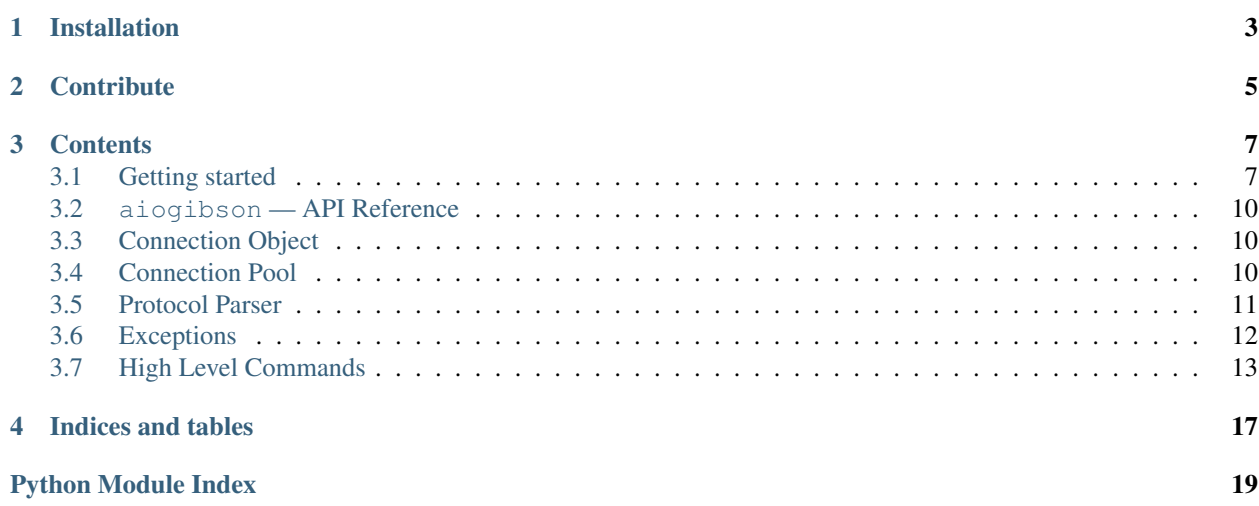

aiogibson is a library for accessing a [gibson](http://gibson-db.in/) cache database from the [asyncio](http://docs.python.org/3.4/library/asyncio.html) (PEP-3156/tulip) framework.

Gibson is a high efficiency, tree based memory cache server. It uses a special [trie](http://en.wikipedia.org/wiki/Trie) structure allowing the user to perform operations on multiple key sets using a prefix expression achieving the same performance grades in the worst case, even better on an average case then regular cache implementations based on hash tables.

Contents:

# **Installation**

<span id="page-6-0"></span>The easiest way to install *aiogibson* is by using the package on PyPi:

pip install aiogibson

# **Contribute**

- <span id="page-8-0"></span>• Issue Tracker: <https://github.com/jettify/aiogibson/issues>
- Source Code: <https://github.com/jettify/aiogibson>

Feel free to file an issue or make pull request if you find any bugs or have some suggestions for library improvement.

## **Contents**

# <span id="page-10-1"></span><span id="page-10-0"></span>**3.1 Getting started**

The easiest way to install aiogibson is by using the package on PyPi:

```
pip install aiogibson
```
Make sure that gibson server installed and started according official [documentation.](http://gibson-db.in/download/) We assume that you have your *gibson* started using unix sockets (by default) with address /tmp/aiogibson.sock, your python version >= 3.3.

aiogibson has straightforward api, just like *memcached*:

### **3.1.1 Basic Example**

```
import asyncio
from aiogibson import create_gibson
loop = asyncio.get_event_loop()
@asyncio.coroutine
def go():
   gibson = yield from create_gibson('/tmp/aio.sock', loop=loop)
    # set value
   yield from gibson.set(b'foo', b'bar', 7)
   yield from gibson.set(b'numfoo', 100, 7)
    # get value
   result = yield from gibson.get(b'foo')
   print(result)
    # set ttl to the value
   yield from gibson.ttl(b'foo', 10)
    # increment given key
   yield from gibson.inc(b'numfoo')
    # decrement given key
   yield from gibson.dec(b'numfoo')
```

```
# lock key from modification
yield from gibson.lock(b'numfoo')
# unlock given key
yield from gibson.unlock(b'numfoo')
# delete value
yield from gibson.delete(b'foo')
# Get system stats about the Gibson instance
info = yield from gibson.stats()
```

```
loop.run_until_complete(go())
```
Underlying data structure [trie](http://en.wikipedia.org/wiki/Trie) allows us to perform operations on multiple key sets using a prefix expression:

### **3.1.2 Multi Commands**

```
import asyncio
from aiogibson import create_gibson
loop = asyncio.get_event_loop()
@asyncio.coroutine
def go():
   gibson = yield from create_gibson('/tmp/aio.sock', loop=loop)
    # set the value for keys verifying the given prefix
    yield from gibson.mset(b'fo', b'bar', 7)
   yield from gibson.mset(b'numfo', 100, 7)
    # get the values for keys with given prefix
    result = yield from gibson.mget(b'fo')
    # set the TTL for keys verifying the given prefix
   yield from gibson.mttl(b'fo', 10)
    # increment by one keys verifying the given prefix.
   yield from gibson.minc(b'numfo')
    # decrement by one keys verifying the given prefix
   yield from gibson.mdec(b'numfoo')
    # lock keys with prefix from modification
   yield from gibson.mlock(b'fo')
    # unlock keys with given prefix
   yield from gibson.munlock(b'fo')
    # delete keys verifying the given prefix.
   yield from gibson.mdelete(b'fo')
    # return list of keys with given prefix ''fo''
    yield from gibson.keys(b'fo')
```

```
# count items for a given prefi
info = yield from gibson.stats()
```
loop.run\_until\_complete(go())

aiogibson has connection pooling support using context-manager:

### **3.1.3 Connection Pool Example**

```
import asyncio
from aiogibson import create_pool
loop = asyncio.get_event_loop()
@asyncio.coroutine
def go():
   pool = yield from create_pool('/tmp/aio.sock', minsize=5, maxsize=10,
                                  loop=loop)
   with (yield from pool) as gibson:
       yield from gibson.set('foo', 'bar')
       value = yield from gibson.get('foo')
       print(value)
   pool.clear()
loop.run_until_complete(go())
```
Also you can have simple low-level interface to *gibson* server:

### **3.1.4 Low Level Commands**

```
import asyncio
from aiogibson import create_gibson
loop = asyncio.get_event_loop()
@asyncio.coroutine
def go():
   gibson = yield from create_connection('/tmp/aio.sock', loop=loop)
    # set value
   yield from gibson.execute(b'set', b'foo', b'bar', 7)
    # get value
   result = yield from gibson.execute(b'get', b'foo')
   print(result)
    # delete value
   yield from gibson.execute(b'del', b'foo')
```

```
loop.run_until_complete(go())
```
# <span id="page-13-0"></span>**3.2 aiogibson — API Reference**

# <span id="page-13-1"></span>**3.3 Connection Object**

Low level connection with raw interface.

aiogibson.connection.**create\_connection**(*address*, *\**, *encoding=None*, *loop=None*)

Creates GibsonConnection connection. Opens connection to Gibson server specified by address argument.

#### **Parameters**

- address str for unix socket path, or tuple for (host, port) tcp connection.
- encoding this argument can be used to decode byte-replies to strings. By default no decoding is done.

class aiogibson.connection.**GibsonConnection**(*reader*, *writer*, *address*, *\**, *encoding=None*,

*loop=None*)

Gibson connection.

**close**()

Close connection.

**closed** True if connection is closed.

**encoding**

Current set codec or None.

**execute**(*command*, *\*args*, *encoding=<object object at 0x7f0da1e2a140>*) Executes raw gibson command.

#### Parameters

- command str or bytes gibson command.
- args tuple of arguments required for gibson command.
- encoding str default encoding for unpacked data.

#### Raises

- [TypeError](http://docs.python.org/3/library/exceptions.html#TypeError) if any of args can not be encoded as bytes.
- ProtocolError when response can not be decoded meaning connection is broken.

# <span id="page-13-2"></span>**3.4 Connection Pool**

Pool of connection using context manager protocol:

```
import asyncio
from aiogibson import create_pool
loop = asyncio.get_event_loop()
@asyncio.coroutine
def go():
   pool = yield from create_pool('/tmp/aio.sock', minsize=5, maxsize=10,
                                  loop=loop)
```

```
with (yield from pool) as gibson:
    yield from gibson.set('foo', 'bar')
    value = yield from gibson.get('foo')
    print(value)
pool.clear()
```

```
loop.run_until_complete(go())
```

```
aiogibson.pool.create_pool(address, *, encoding=None, minsize=10, maxsize=10, com-
                                mands_factory=<class 'aiogibson.commands.Gibson'>, loop=None)
```
Creates Gibson Pool.

By default it creates pool of commands factory instances, but it is also possible to create pool of plain connections by passing lambda conn: conn as commands\_factory. All arguments are the same as for create connection. Returns GibsonPool instance.

class aiogibson.pool.**GibsonPool**(*address*, *encoding=None*, *\**, *minsize*, *maxsize*, *commands\_factory*,

*loop=None*)

Gibson connections pool.

#### **acquire**()

Acquires a connection from free pool.

Creates new connection if needed.

#### **clear**()

Clear pool connections.

Close and remove all free connections.

#### **encoding**

Current set codec or None.

#### **freesize**

Current number of free connections.

#### **maxsize**

Maximum pool size.

#### **minsize**

Minimum pool size.

#### **release**(*conn*)

Returns used connection back into pool.

**size**

Current pool size.

# <span id="page-14-0"></span>**3.5 Protocol Parser**

The Reader class has two methods that are used when parsing replies from a stream of data. Reader.feed takes a string argument that is appended to the internal buffer. Reader.gets reads this buffer and returns a reply when the buffer contains a full reply. If a single call to feed contains multiple replies, gets should be called multiple times to extract all replies.

```
>>> reader = aiogibson.Reader()
>>> reader.feed(b'\x06\x00\x05\x03\x00\x00\x00bar')
>>> reader.gets()
b'bar'
```
When the buffer does not contain a full reply, gets returns False. This means extra data is needed and feed should be called again before calling gets again:

```
>>> reader.feed(b'\')
>>> reader.gets()
False
>>> reader.feed(b'\x03\x00\x00\x00bar')
>>> reader.gets()
b'bar'
```
#### note api same as in *hiredis*.

This module has encode\_command, packs *gibson* command to binary format suitable to send over socket to *gibson* server:

```
>>> encode_command(b'set', 3600, 'foo', 3.14)
b'\x0f\x00\x00\x00\x01\x003600 foo 3.14'
```

```
aiogibson.parser.encode_command(command, *args)
     Pack and encode gibson command according to gibson binary protocol
```
See <http://gibson-db.in/protocol/>

#### Parameters

- command bytes, gibson command (get, set, etc.)
- args required arguments for given command.

Returns bytes packed and encoded command.

#### class aiogibson.parser.**Reader**

This class is responsible for parsing replies from the stream of data that is read from a *Gibson* connection. It does not contain functionality to handle I/O

#### **feed**(*data*)

Put raw chunk of data obtained from connection to buffer.

Parameters data - bytes, raw input data.

#### **gets**()

When the buffer does not contain a full reply, gets returns False. This means extra data is needed and feed should be called again before calling gets again:

Returns False there is no full reply or parsed obj.

# <span id="page-15-0"></span>**3.6 Exceptions**

```
exception aiogibson.errors.GibsonError
     Base exception class for aiogibson exceptions.
```

```
exception aiogibson.errors.ProtocolError
     Raised when protocol error occurs.
```

```
exception aiogibson.errors.ReplyError
     Generic error while executing the query
```

```
exception aiogibson.errors.ExpectedANumber
     Expected a number ( TTL or TIME ) but the specified value was invalid.
```
#### exception aiogibson.errors.**MemoryLimitError**

The server reached configuration memory limit and will not accept any new value until its freeing routine will be executed.

#### exception aiogibson.errors.**KeyLockedError**

The specified key was locked by a *OP\_LOCK* or a *OP\_MLOCK* query.

# <span id="page-16-0"></span>**3.7 High Level Commands**

aiogibson.commands.**create\_gibson**(*address*, *\**, *encoding=None*, *commands\_factory=<class 'aiogibson.commands.Gibson'>*, *loop=None*)

Create high-level Gibson interface.

#### **Parameters**

- address  $str$  for unix socket path, or  $tuple$  for (host, port) tcp connection.
- encoding this argument can be used to decode byte-replies to strings. By default no decoding is done.
- commands\_factory –
- loop event loop to use

Returns high-level Gibson connection Gibson

# class aiogibson.commands.**Gibson**(*connection*)

High-level Gibson interface

See <http://gibson-db.in/commands/>

#### **closed**

True if connection is closed.

#### **count**(*prefix*)

Count items for a given prefix.

#### **Parameters prefix** – bytes The key prefix to use as expression

Returns int number of elements

#### **dec**(*key*)

Decrement by one the given key.

Parameters key – bytes, key to decrement.

Returns int decremented value in case of success

#### **delete**(*key*)

Delete the given key.

Parameters key – bytes key to delete.

Returns bool true in case of success.

#### **end**()

Disconnects from the client from gibson instance.

#### **get**(*key*)

Get the value for a given key.

**Parameters key** – bytes key to get.

Returns bytes if value exists else None

#### **inc**(*key*)

Increment by one the given key.

Parameters key – bytes, key to increment.

Returns int incremented value

#### **keys**(*prefix*)

Return a list of keys matching the given prefix.

Parameters prefix – key prefix to use as expression.

Returns list of available keys

#### **lock** (*key*, *expire*=0)

Prevent the given key from being modified for a given amount of seconds.

#### **Parameters**

- key bytes, key to decrement.
- expire int, time in seconds to lock the item.

Returns bool

Raises [TypeError](http://docs.python.org/3/library/exceptions.html#TypeError) if expire argument is not int

#### **mdec**(*prefix*)

Decrement by one keys verifying the given prefix.

Parameters prefix – prefix for keys.

Returns int, number of modified items, otherwise an error.

#### **mdelete**(*prefix*)

Delete keys verifying the given prefix.

Parameters prefix – prefix for keys.

Returns int, number of modified items, otherwise an error.

#### **meta\_access**(*key*)

Timestamp of the last time the item was accessed.

Parameters key – bytes, key of interest.

Returns int, timestamp

#### **meta\_created**(*key*)

Timestamp of item creation.

Parameters key - bytes, key of interest.

Returns int, timestamp

#### **meta\_encoding**(*key*)

Gibson encoding for given value.

Parameters key - bytes, key of interest.

Returns int, gibson encoding, 0 - bytes, 2 - int.

#### **meta\_left**(*key*)

Number of seconds left for the item to live if a ttl was specified, otherwise -1.

Parameters key - bytes, key of interest.

Returns int, Number of seconds left.

#### **meta\_lock**(*key*)

Number of seconds the item is locked, -1 if there's no lock.

Parameters key - bytes, key of interest.

Returns int, number of seconds

#### **meta\_size**(*key*)

The size in bytes of the item value.

Parameters key - bytes, key of interest.

Returns int, value size in bytes

#### **meta\_ttl**(*key*)

Item specified time to live, -1 for infinite TTL.

Parameters key – bytes, key of interest.

Returns int, seconds of TTL.

#### **mget**(*prefix*)

Get the values for keys with given prefix.

Parameters prefix – prefix for keys.

Returns list of key/value pairs

#### **minc**(*prefix*)

Increment by one keys verifying the given prefix.

Parameters prefix – prefix for keys.

Returns int, number of modified items, otherwise an error.

#### **mlock**(*prefix*, *expire=0*)

Prevent keys verifying the given prefix from being modified for a given amount of seconds.

Parameters prefix - bytes, prefix for keys.

:param expire:int, lock period in seconds. :return: int, number of modified items, otherwise an error. :raises TypeError: if expire argument is not int

#### **mset**(*prefix*, *value*)

Set the value for keys verifying the given prefix.

Parameters prefix – prefix for keys.

Returns int, number of modified items, otherwise an error.

#### **mttl**(*prefix*, *expire=0*)

Set the TTL for keys verifying the given prefix.

Parameters

• **prefix** – prefix for keys.

• expire – int, new expiration time.

Returns int, number of modified items, otherwise an error.

Raises [TypeError](http://docs.python.org/3/library/exceptions.html#TypeError) if expire argument is not int

#### **munlock**(*prefix*)

Remove the lock on keys verifying the given prefix.

Parameters prefix – prefix for keys.

Returns int, number of affected items, otherwise an error.

#### **ping**()

Ping the server instance to refresh client last seen timestamp.

Returns True or error.

#### **set**(*key*, *value*, *expire=0*)

Set the value for the given key, with an optional TTL.

#### Parameters

- key bytes key to set.
- value bytes value to set.
- expire int optional ttl in seconds

#### Raises [TypeError](http://docs.python.org/3/library/exceptions.html#TypeError) if expire argument is not int

#### **stats**()

Get system stats about the Gibson instance.

Returns list of pairs (stat, value).

#### **ttl**(*key*, *expire*)

Set the TTL of a key.

#### Parameters

- key bytes, key to set ttl.
- expire int, TTL in seconds.

Returns bool, True in case of success.

Raises [TypeError](http://docs.python.org/3/library/exceptions.html#TypeError) if expire argument is not int

#### **unlock**(*key*)

Remove the lock from the given key.

Parameters key - bytes key ot unlock.

Returns bool, True in case of success.

**CHAPTER 4**

**Indices and tables**

- <span id="page-20-0"></span>• *genindex*
- *modindex*
- *search*

Python Module Index

# <span id="page-22-0"></span>a

aiogibson.commands, [13](#page-16-0) aiogibson.connection, [10](#page-13-1) aiogibson.errors, [12](#page-15-0) aiogibson.parser, [11](#page-14-0) aiogibson.pool, [10](#page-13-2)